## 5.欠席/振替キャンセルのお手続き

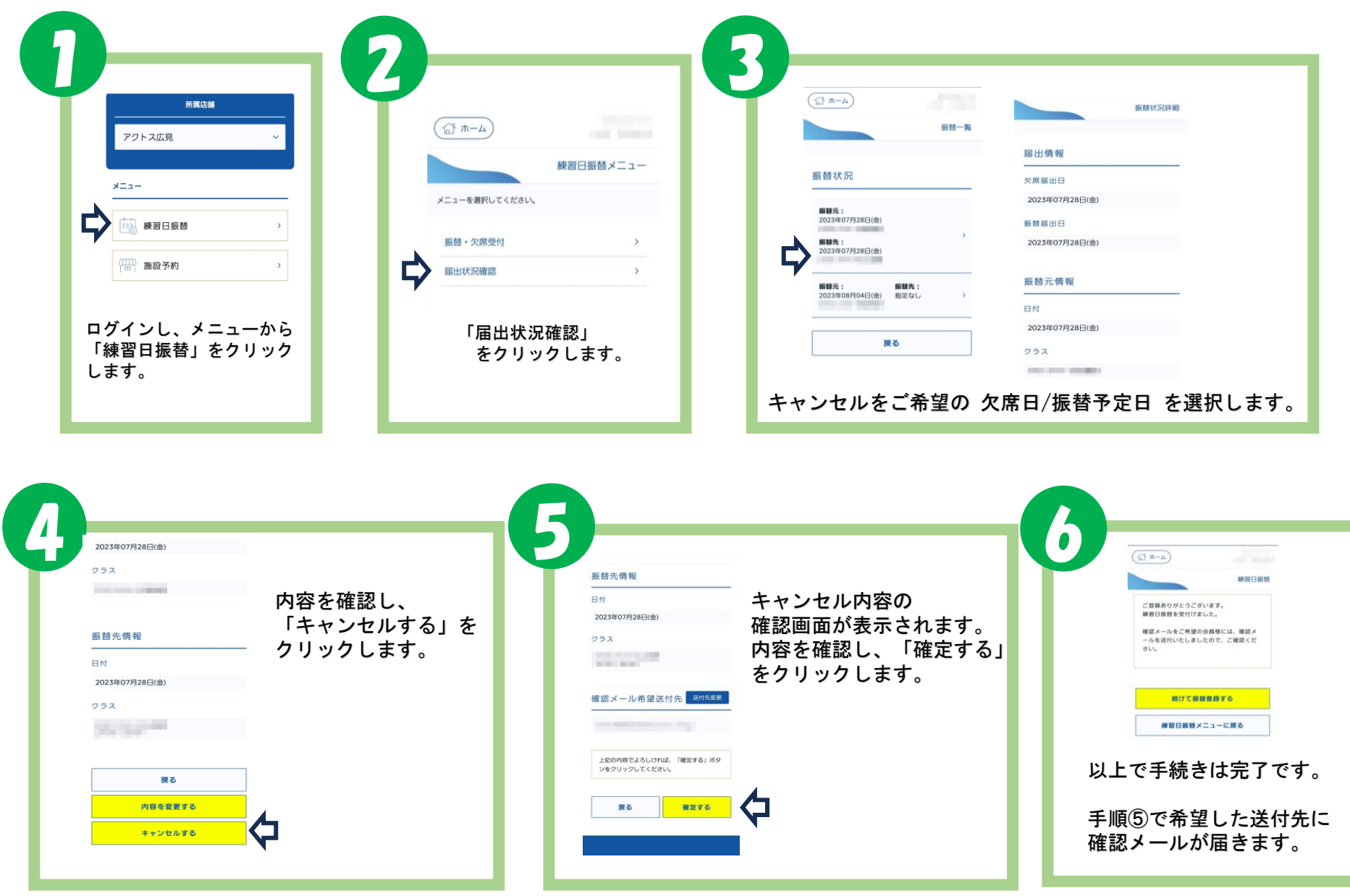